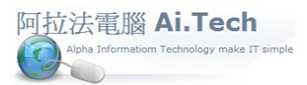

## 【工程檔建檔】

1.如何進入工程檔建檔 :從主畫面點擊常用功能工程按鈕。

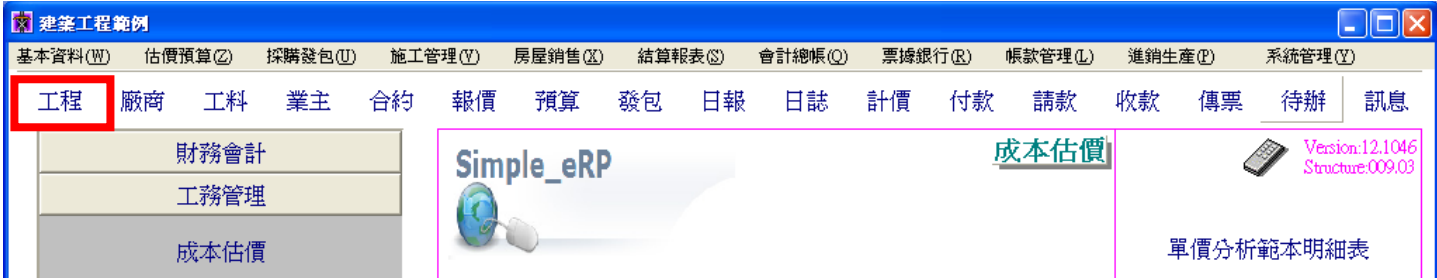

2.工程檔建檔範例。

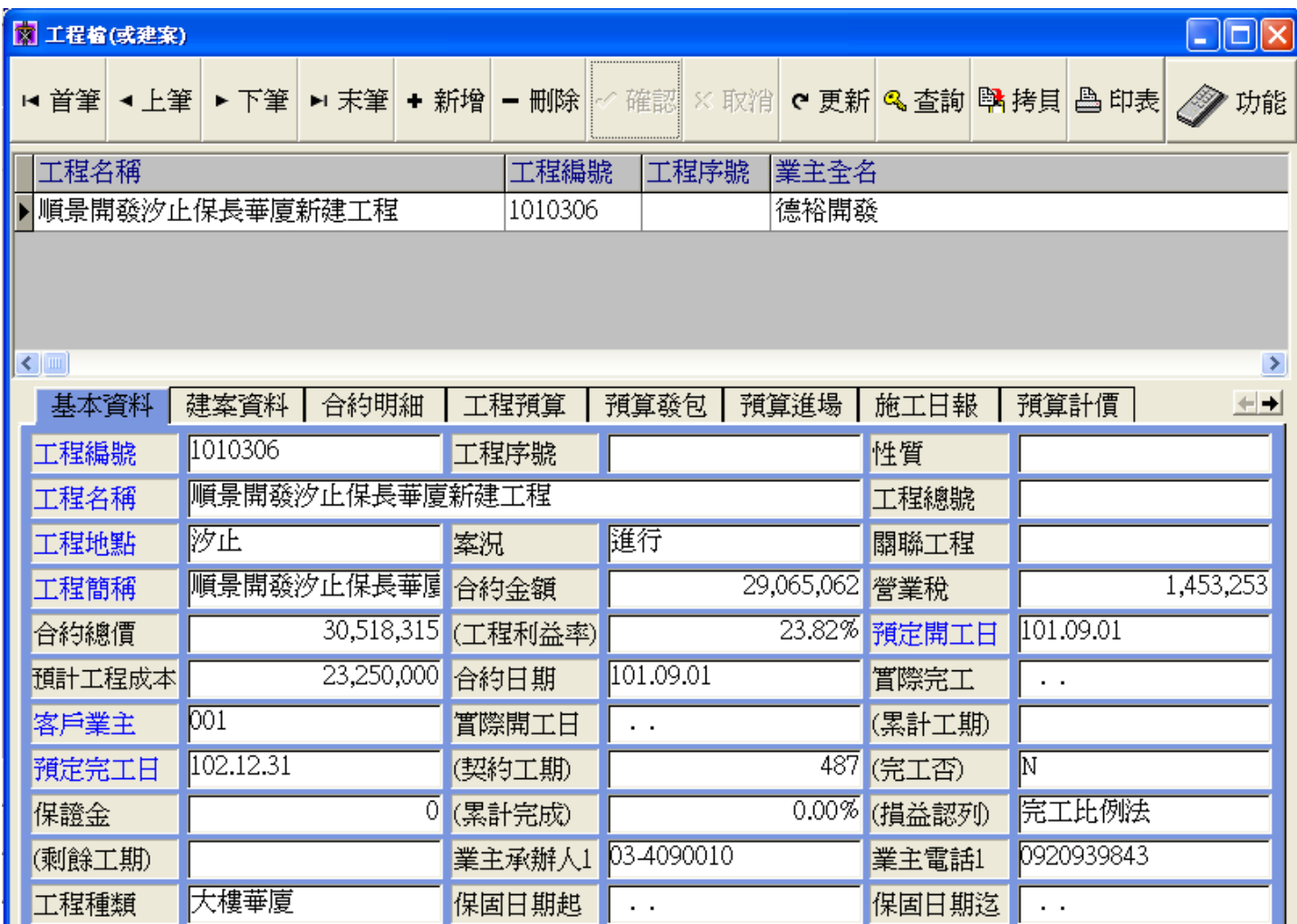